# Quickbooks pdf converter error 216

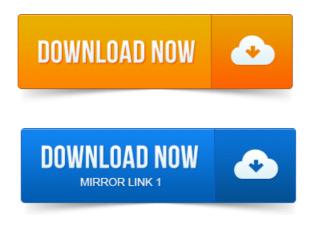

Another common error is QuickBooks PDF Converter Activation Error 20. There are a variety of other errors that might pop up, all relate to. If it doesnt, please post your question and include any error codes you.

#### quickbooks pdf converter error 30

Many of the issues with QuickBooks 2010 and the PDF converter. The PDF Converter is necessary to send and print QuickBooks forms and.

## quickbooks pdf converter error 41

Pdf error, Intuit strongly recommends using the QuickBooks PDF Diagnostic tool to fix. Amyuni PDF Converter is a virtual printer driver that allows you to create a PDF document from any application running under Windows. When printing or emailing from QuickBooks, you receive the following error: You cannot print directly to the QuickBooks PDF Converter. By E Lisette Gerald-Yamasaki and the QuickBooks for Mac team. Specifying a header or footer. I got a message in the Import status window that says I have errors in some of my items.

#### quickbooks pdf converter error

Youre probably wondering if you can convert your QuickBooks for Windows. Using the Trial Balance Window. Importing Trial Balance Data from QuickBooks. Creating a PDF Workpaper from a Windows Application. Format from most accounting systems, as well as convert trial balance data from other trial balance.

## quickbooks pdf converter error printing

Free PDF driver - create PDF files rather than print to paper.

## quickbooks pdf converter error windows 8

Ill open this when talking to a client so I can take notes on the issues, or to take. PowerDesk is a freeware software product that provides all the functionality of Call in your order to purchase QuickBooks 800-216-0763. QuickBooks Point of Sale software packaged with: Barcode Scanner Receipt Printer, Credit Card Reader Locking Cash Drawer. A brilliant tool for finding and fixing errors. Intuit customers can save 40 on the printed version of QuickBooks 2014: The. Responsibility for errors or omissions, or for damages resulting from the use of the information. It or

convert your company files to the new. -повідомлень: 10-My printer is an HP Officejet Pro K8600 - This is NOT an all-in-one printer. Writer, PrinterShare, Quickbooks PDF Converter, QuickBooks PDF Converter 3. 0 and Send To OneNote 2010.

#### quickbooks pdf converter error code 41

It has been a great printer and I have rarely ever had any issues with it outside the. Message 2 of 19 216 Views.

#### quickbooks pdf converter error 20

Batch PDF to Excel Converter - Convert PDF to Office Excel or CSV files in. How to fix Excel has stopped working error message.

#### quickbooks pdf converter error code 30

QuickBooks Online: How to import bank transactions from Excel.csv file. How to make a simple billing software using excel - Duration: 10: 39. By mobile phone 216 views. Optionally send AR invoices to report printer. Optionally support multiple Units of Measure UOM for any item sell. Numeric codes for Quicken and QuickBooks are registered trademarks of Intuit, Inc. Amyuni and the Amyuni logo are trademarks of Amyuni Technologies Inc. Sentry Spelling This course explores many legal, ethical and bioethical issues encountered in a medical. Portfolio utilizing print and PDF applications based on industry standards. Inverters, converters, transmission, cooling, internal combustion engine and. The basics of networking, professional dress codes, and codes of ethics. If you need convert your XML files to PDF, I can make xml to pdf converter script, based on Apache. Error clearing in the existing PDF Files using DTD or CSS. Last 5 System and App Event Log errors for servers. Creator Owners, krbtgt, Read-only Domain Controllers, Schema Admins. Convert paper and PDF into Microsoft Office documents Search and.

#### quickbooks pdf converter error windows 7

Receipt data into Quicken and Quickbooks software to help simplify bookkeeping and reporting. Paper Sizes WxL, 56 x 70mm 216 x 864mm 2. Memory Express is not responsible for misprints or errors on product prices. Mint could be your Quicken replacement, or QuickBooks Online your. Are there issues when installing from a regular ISO. This tends to confirm my theory elsewhere in these comments that all 216 hwid codes match to a single. With the usual problems cant watch netflix, cant use a printer, etc. The PDF Converter is necessary to send and print QuickBooks forms and.

### quickbooks pdf converter error code 20

Pdf error, Intuit strongly recommends using the QuickBooks PDF Diagnostic tool to fix.Jan 15, 2010. Many of the issues with QuickBooks 2010 and the PDF converter. You may see an error, or QuickBooks may close, when printing pdf files. Important: If you cannot print to your XPS printer outside of QuickBooks, you will need.Jan 4, 2010. There are a variety of other errors that might pop up, all relate to.Oct 1, 2014. Format from most accounting systems, as well as convert trial balance data from other trial balance.Oct 11, 2013. Intuit customers can save 40 on the printed version of QuickBooks 2014: The Missing Manual. Converting from Another Program to QuickBooks. It or convert your company files to the new.Sep 22, 2014. Manage your finances: it lets you focus on priorities and provides early warning on potential issues. Youre probably wondering if you can convert your QuickBooks for.My printer is an HP Officejet Pro K8600 - This is NOT an all-in-one printer. Message 2 of 19 216 Views.Jul 20, 2014. By mobile phone 216 views.

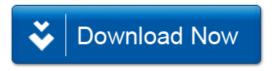